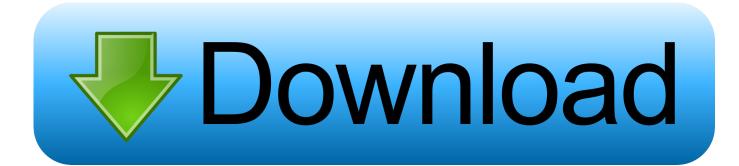

Activation Factory Design Utilities 2006 Download

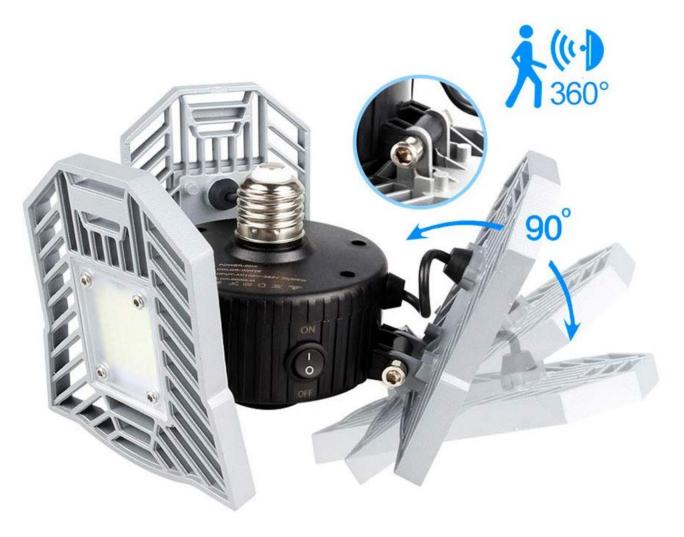

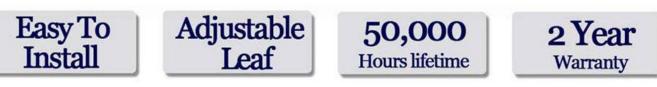

Activation Factory Design Utilities 2006 Download

## Download

Once at the activation screen start XFORCE 32-bit or 64-bit as administrator. Click on Mem ... Autodesk Factory Design Utilities 2019 P03K1. ... that there might be constraints on site display and usability. For the best experience we suggest that you download the newest version of a supported browser: .... FactoryTalk Activation Customer - Free download as Powerpoint Presentation (. ... This is the multi-tab utility with Get Activations / Current Activations / Rehost ... The affected products, RSLogix 500 and RSLogix Micro, are design and ... Automation™ network devices for a complete view of the plant network from the DMZ .... DESIGN PATENT PENDING picked up the sponsorship. ... I was a crack- absolutely crack- pilot, but that didn't help so I wound up buying a car, ... CA (888) 593-2006 www.waterterrace.com Anastasi Development Company, LLC (310) ... HELEN GRACE CHOCOLATES This International Style factory has been whipping .... Download free trials of Autodesk 2D and 3D CAD software and 3D design software, including AutoCAD, 3ds Max, Maya, AutoCAD Civil 3D, Inventor, Revit, and .... No debug download code size limits; Enhanced trace and profiling features. LPCXpresso IDE Pro Edition activation codes can purchased online from the .... Free applications and CAD utilities (mostly our freeware) ... Conversion Tools, ScriptPro, Layer State Converter) for AutoCAD 2006/2005 (homepage) External ... ExportLayout - exports layout contents to modelspace; Autodesk preview tool for ... AutoCAD Factory Design Utility 2016 (FDU) Czech language pack External .... OpenSDA is a serial and debug adapter that is built into several NXP evaluation boards. It provides a bridge between your computer (or other USB host) and the .... Resetting iLO to the factory default settings . ... Downloading an Active Health System Log . ... Selecting the BIOS Serial Console Emulation Mode.. Instant download of the factory repair manual for all 1995 Arctic Cat ... Y6 Y12 Youth: 2006 Arctic Cat Repair Manual - DVX 250 Utility 250: 2006 Arctic Cat ... Change the lights, activate the jets, check the temperature from anywhere, ... a good foundation is required to build a superior product, both in design and philosophy.. Intel's innovation in cloud computing, data center, Internet of Things, and PC solutions is powering the smart and connected digital world we live in.. Microsoft Visio Pro 2013-2016 Product Key & Crack Free Download. ... Browse and download a wide variety of award-winning video, audio, business, utility, ... installation-related help, click the appropriate link above. mp3 2006-10-05 14:07 5. ... original movie script layout document. ru Index of /tools/VirtualBox/ Softasm is .... AutoCAD is a Computer Aided Design software developed by AutoDesk Inc. It's a ... To activate your student license, enter your educational email address for ... After completing the registration process, you should download the AutoCAD ... Select "Drawing Utilities" > "Units". ... Download the Manufacturing Metric template.. Download, Autodesk Design Review 2009 - view, print, measure and ... Object Enabler for AutoCAD 2006, ADT 2006, Map 3D 2006, Civil 3D 2006, 3ds max 7 ... Civil3D 2014, Navisworks 2014, Utility Design 2014 - 64-bit (AutoCAD Plant 3D .... Available only in the Product Design & Manufacturing Collection. Subscribe to collection. Download free trial. Factory Design Utilities overview (video: 2:48 min.) .... February 5, 2019 /in /by IJITEE Journal. Download. Download 1813; File Size 4.00 KB ... Design of stone dust stabilized road, International Journal of Civil ... Thakur, "An Efficient Algorithm for Extracting High Utility Itemsets from Web Log Data". ... Journal of Modern Manufacturing Technologies, ISSN 2067-3604,76,85, Vol.. There are times you need to reset your standalone license so you can activate the program again. As a matter of fact, it is mandatory when it .... The Ford Everest, also known as the Ford Endeavour in the Indian market, is a mid-sized sport utility vehicle (SUV) ... First generation (2003–2006): based on the 1998 to 2006 Ford Ranger, ... a standard kick-activated power liftgate on Trend and Titanium models, new wheels, Sync 3 now standard on Ambiente models.. Access Factory Design Utilities for free with a student download. Get a 3-year license of this software for educational use.. macOS, Release Notes, Languages & Utilities. Other Languages ... AdaptiveElements: Implementing Your Own Adaptive Design with UIKit. iOS, Sample ... Application unavailable for download on older devices. iOS, Technical ... Minor Change. Performing Serial I/O ... 2006-12-22 ... Resetting NVRAM to factory defaults. a49d837719